# **ECE 759: Homework Example Subtitle is Excluded if Left Blank**

Due on October 31, 2019

*Falkner 2:30*

**Graduate Student**

### **Contents**

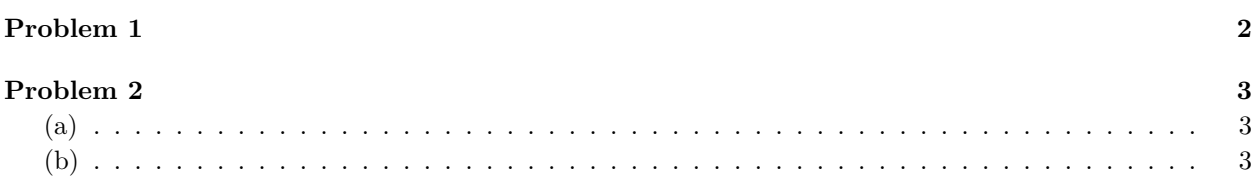

## **Problem 1**

Listing 1 shows a MATLAB script that was used to generate Figure 1.

Listing 1: MATLAB Function Used to Generate Figure 1

```
function homework_example
   %HOMEWORK_EXAMPLE Example MATLAB function for LaTeX homework templates.
   % This function produces a figure by using a number of MATLAB commands. It
   % should help generate the power of the \matlabscript macro for including
5 5 % MATLAB functions and scripts within code.
   %
   % The figure generated by this function will be used to demonstrate how to
   % use \scalefig.
   10 % Generate 100 random data points with a normal distribution
_{10} |X = randn(1, 100);
   % Generate a histogram in N at 100 centers specified at Xcenters
   [N, Xcenters] = h ist (X, \text{ length}(X)/10);
   15
   % Plot the sample CDF of the data
_{15} | c 1 f;
   subplot (211);
   cdf_datafig = s t a i rs (sort(X), l inspace (0,1, length(X)));
   20
   % Plot an expected CDF on top of it
20 hold on ;
   x \lim s = x \lim;expX = 1 inspace (xlims(1), xlims(2), 1000);
   25 cdf \exp fig = \text{plot} (\exp X, \text{normalf}(\exp X) , 'r'-- );
   % Label the figure
25 legend( [ cdf_datafig , cdf_expfig ] , 'Data 'Distribution , . . . '
   Expected 'Distribution, 4 );
   30 x labe l'(x);
   y labe l'(F(x) = P(X \leq \text{leg } x'));
   title'(Normal Cummulative Distribution 'Function);
  30 %%% Notice the use of TeX in the above ylabel. In MATLAB 7.0, LaTeX can
   35 %%% also be used if the interpreter on the text object is changed from
   %%% 'tex" to ''latex.
   % Plot the sample pdf of the data
   subplot (212);
35 40 pdf_datafig = bar( Xcenters , N/length(X)/( Xcenters (2) - Xcenters (1)) ) ;
   xlim( xlims );
   % Plot an expected pdf on top of it
   hold on ;
   45 pdf_expfig = plot ( expX , normpdf(expX ) , 'r'- - ) ;
40 % Label the figure
   legend( [ pdf_datafig , pdf_expfig ] , 'Data 'Density , . . . '
   Expected 'Density, 1 );
   50 x labe l'(x);
   \mathbf{v} labe l'(\mathrm{d}\mathrm{F}(\mathbf{x})/\mathrm{d}\mathbf{x});
45 title'(Normal Probability Density 'Function);
```
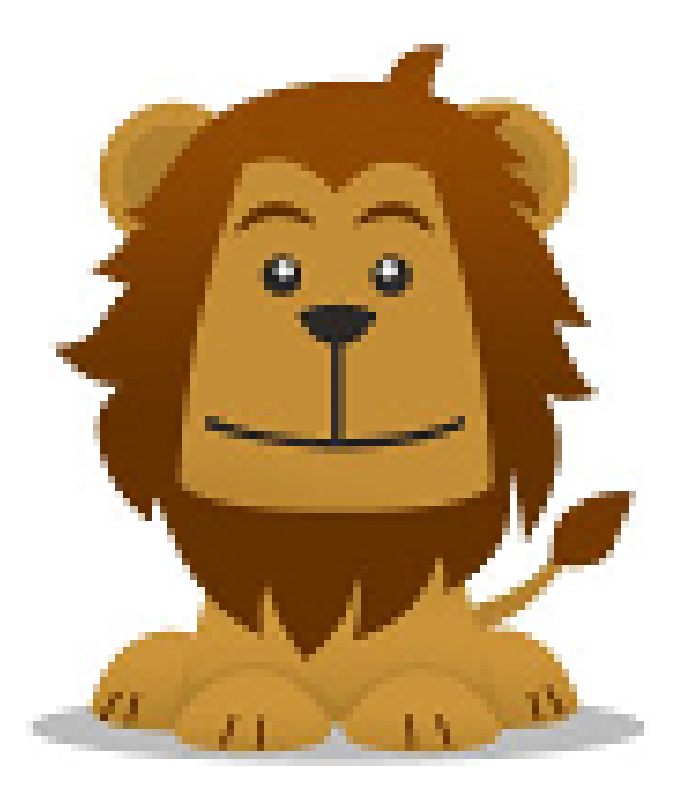

Figure 1: Figure Generated By Listing 1

## **Problem 2**

You were expecting *lorem ipsum* here, weren't you?

#### **(a)**

Still no Latin.

#### **(b)**

The *ipso facto* brown fox jumped over the lazy dog.